## **Inhaltsverzeichnis**

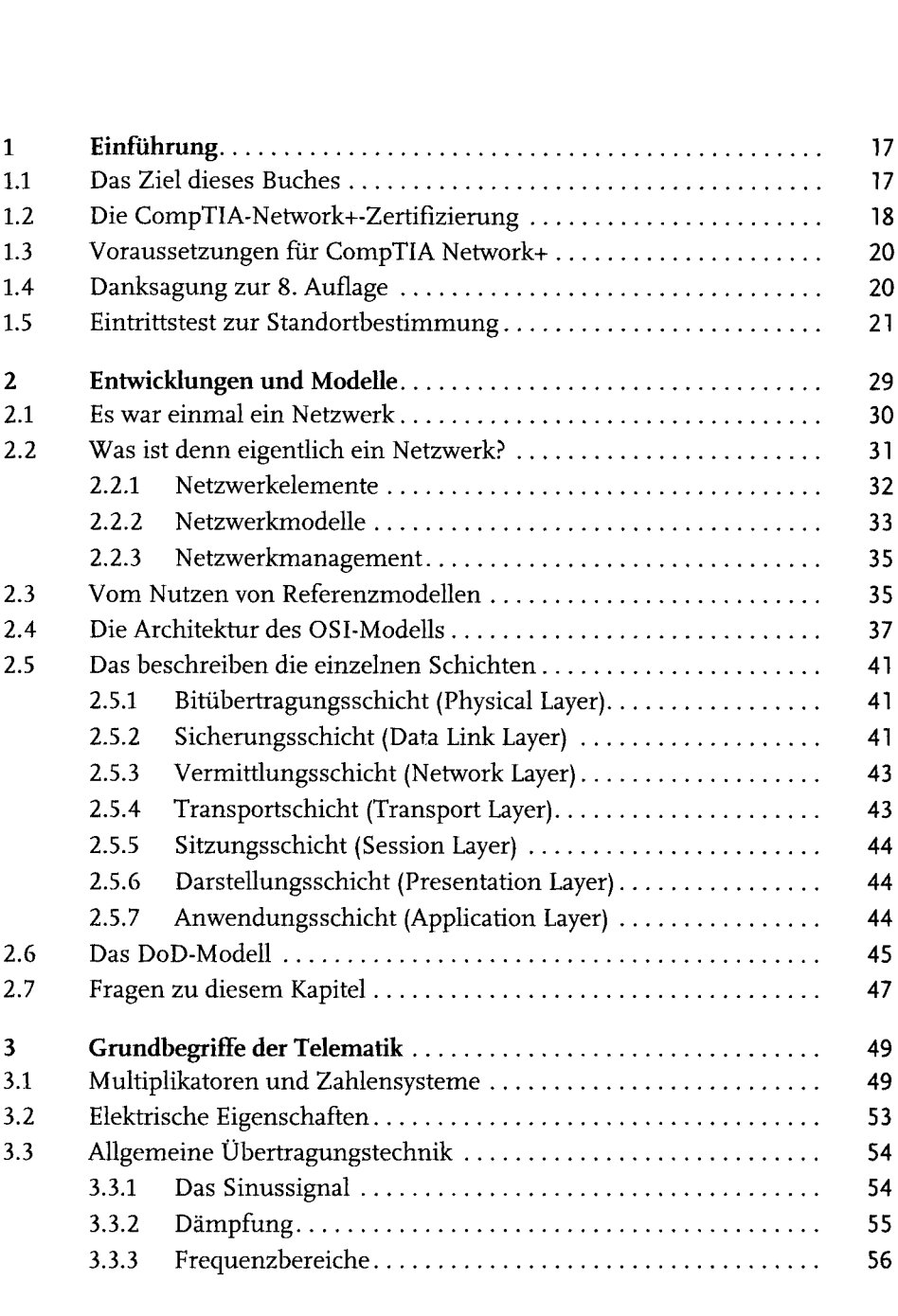

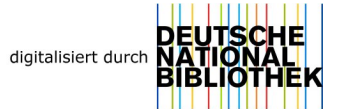

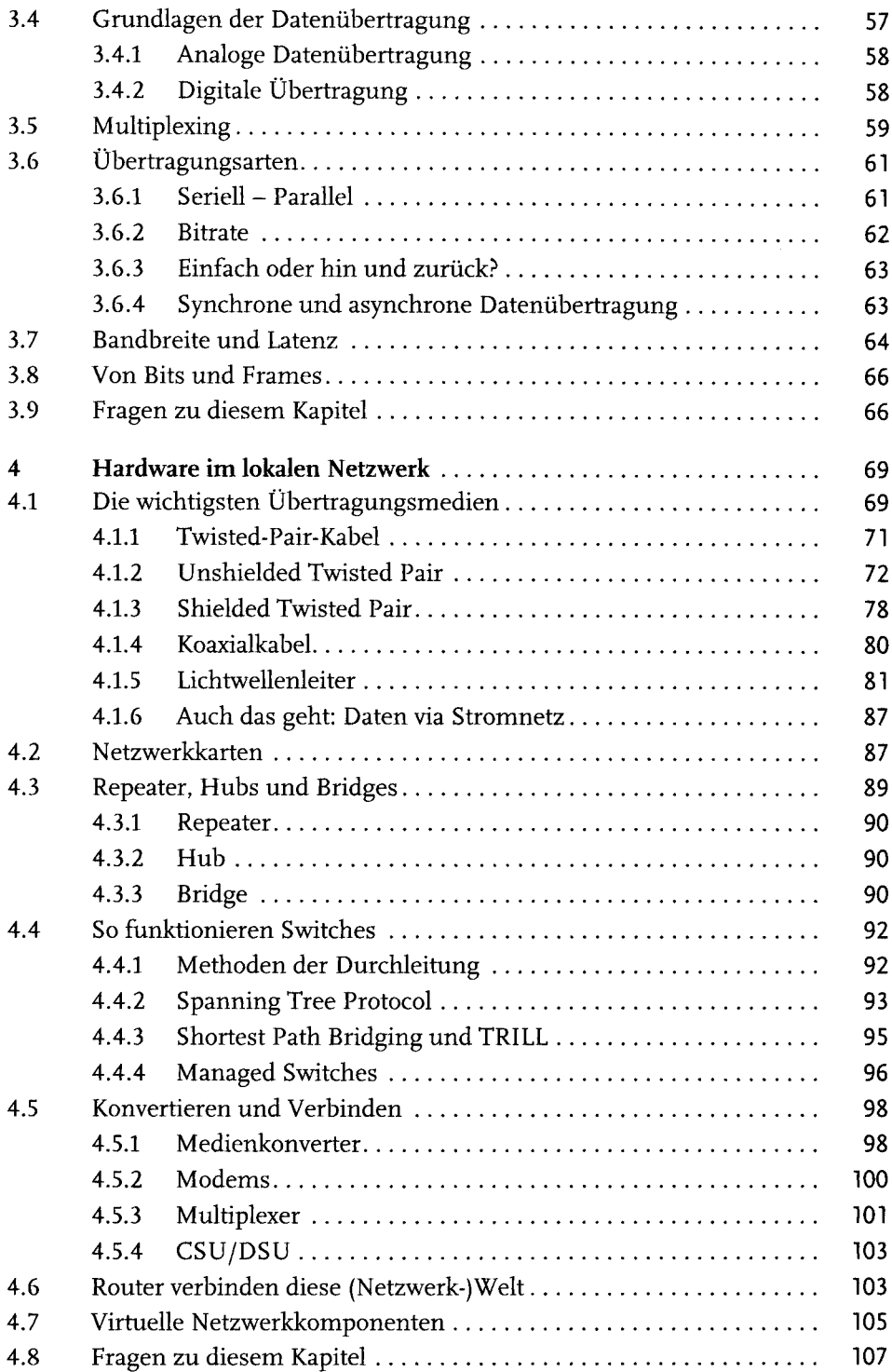

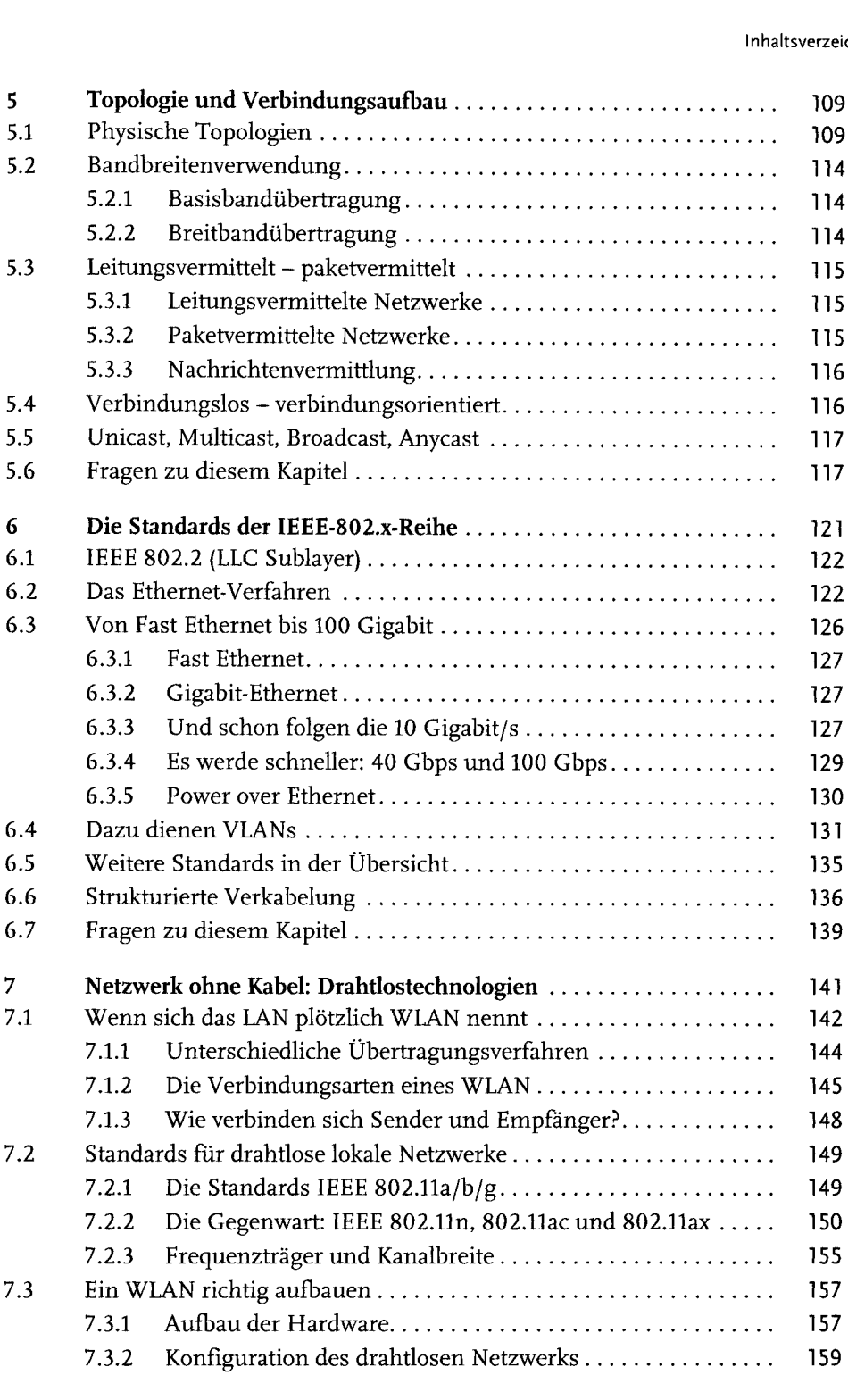

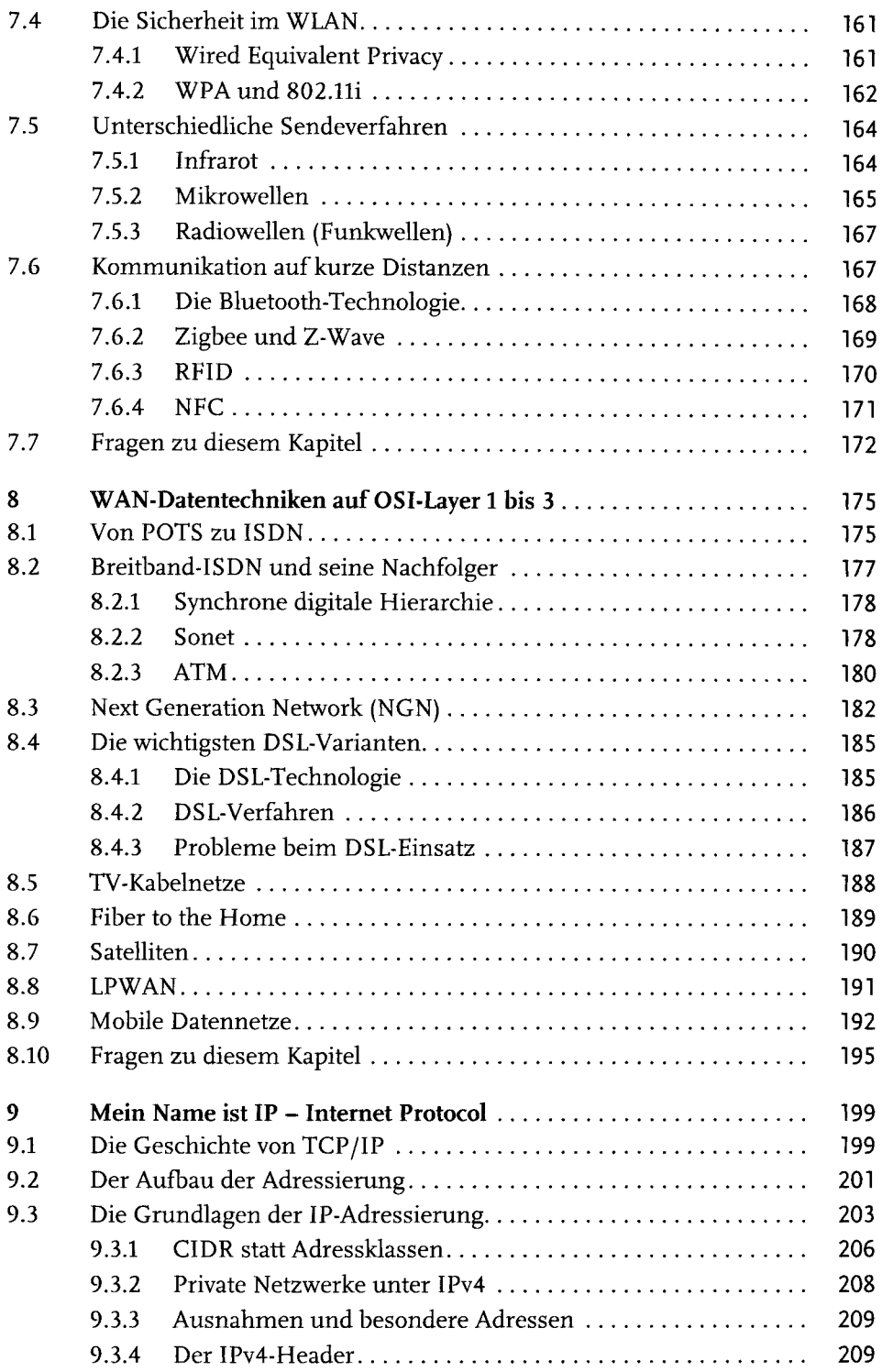

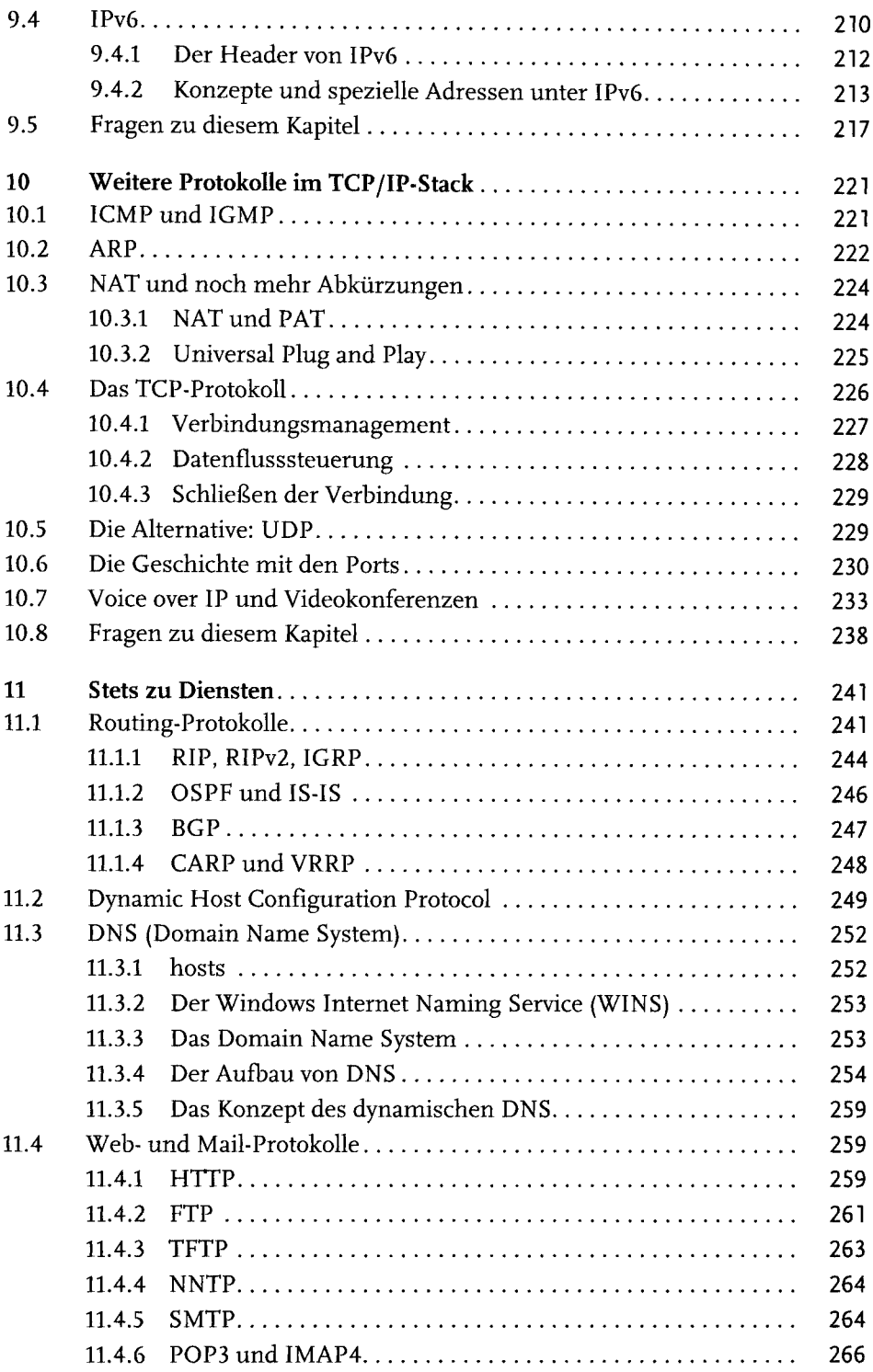

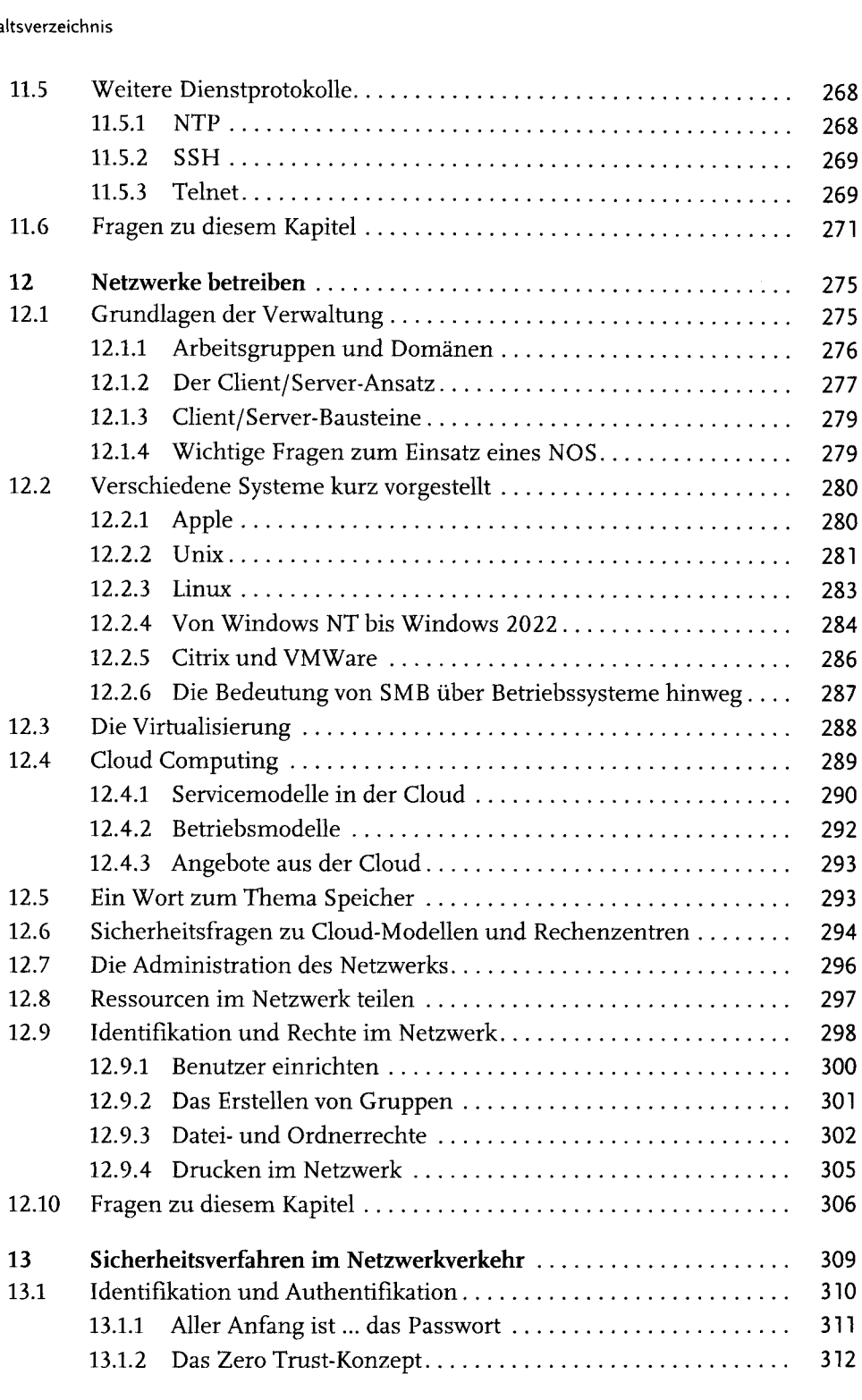

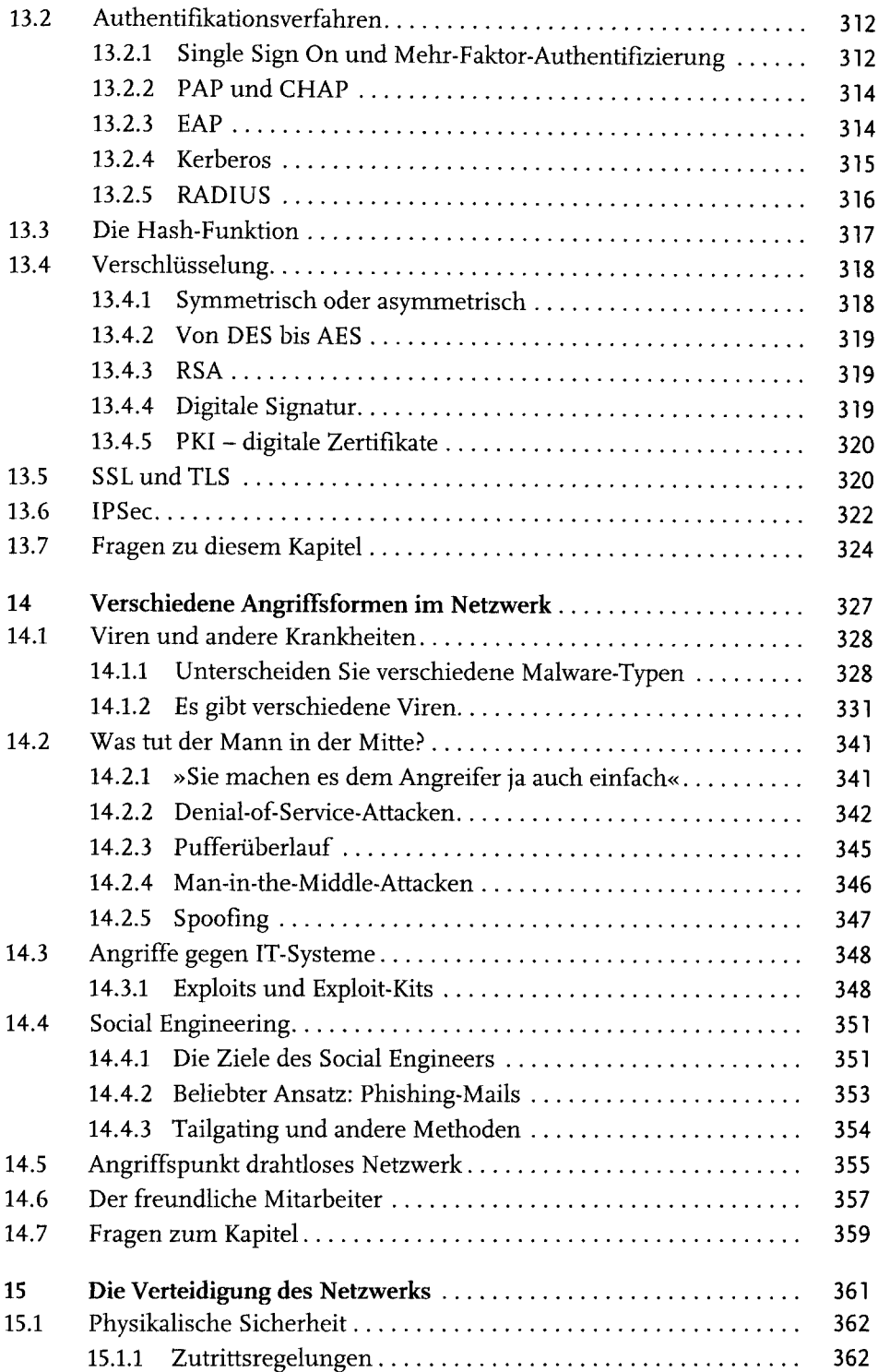

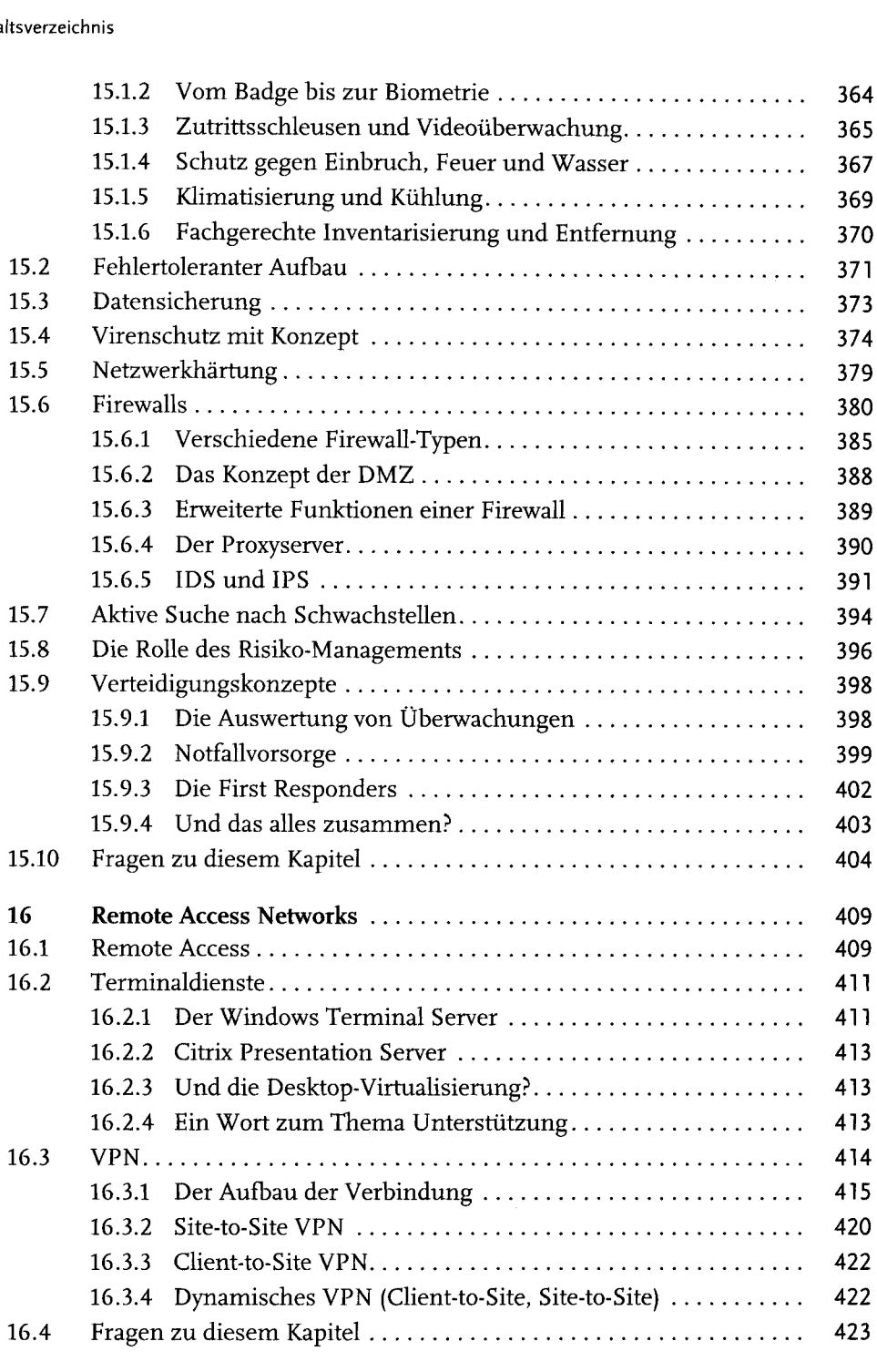

## Inhaltsverzeichnis

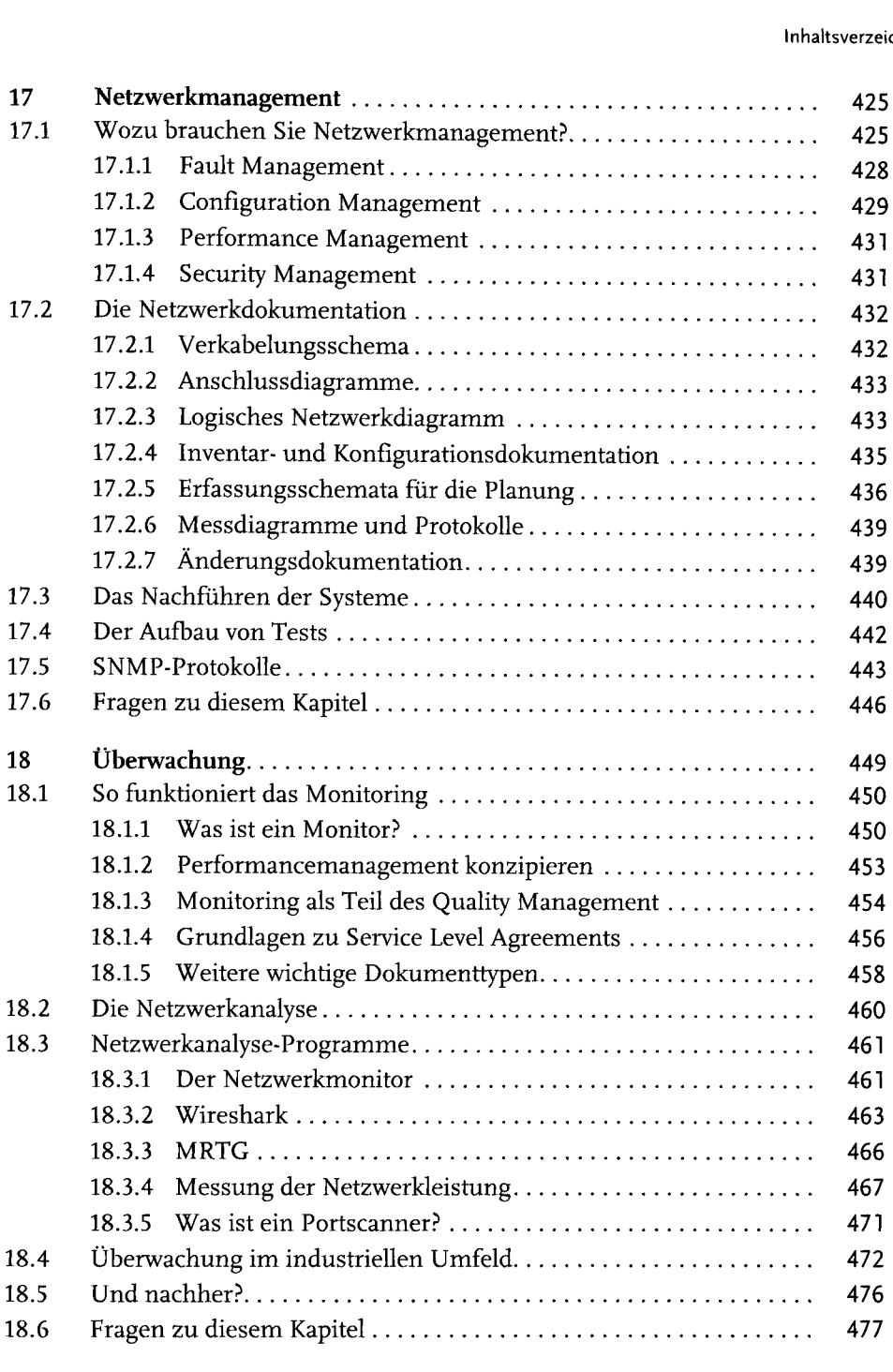

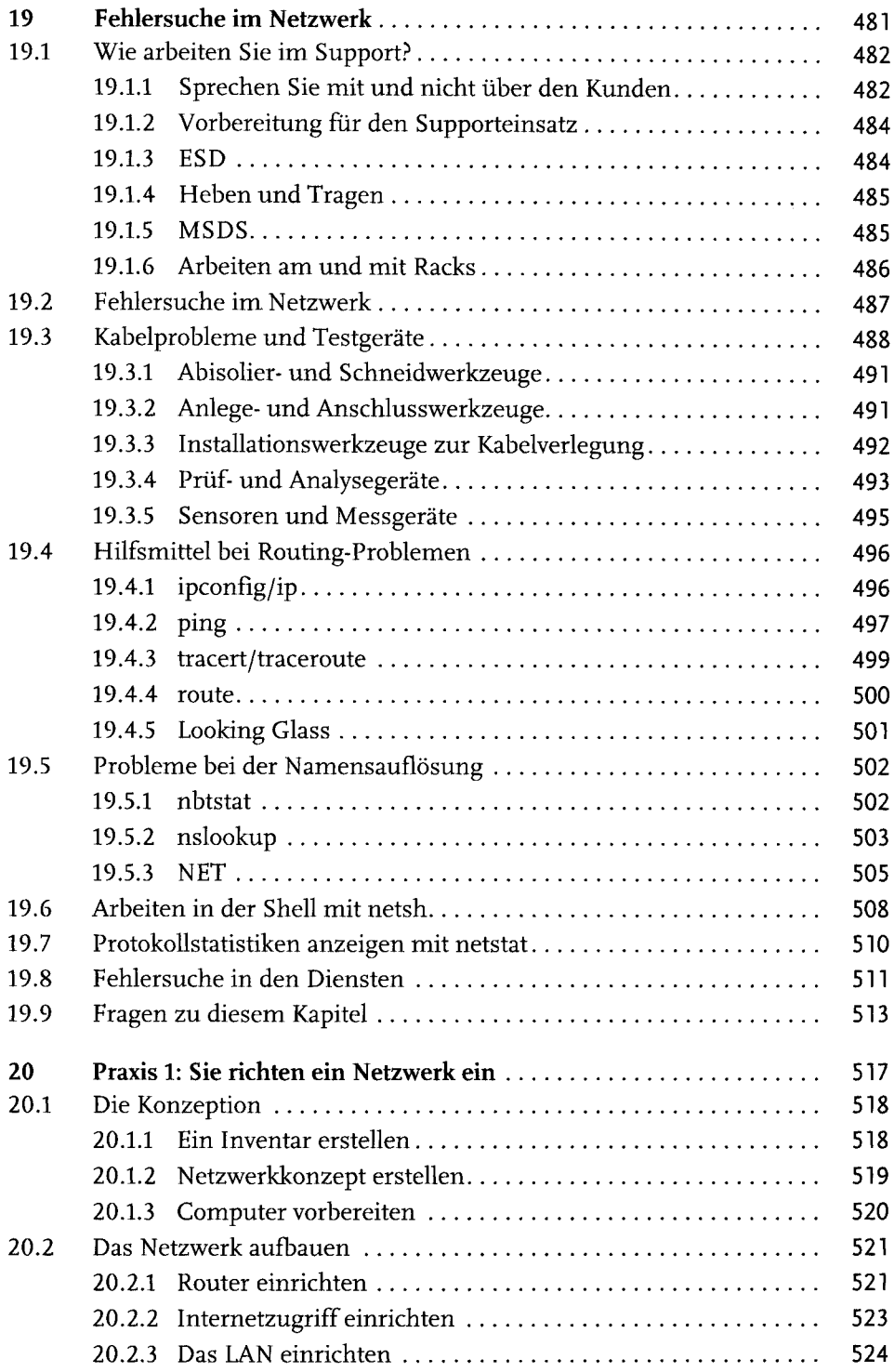

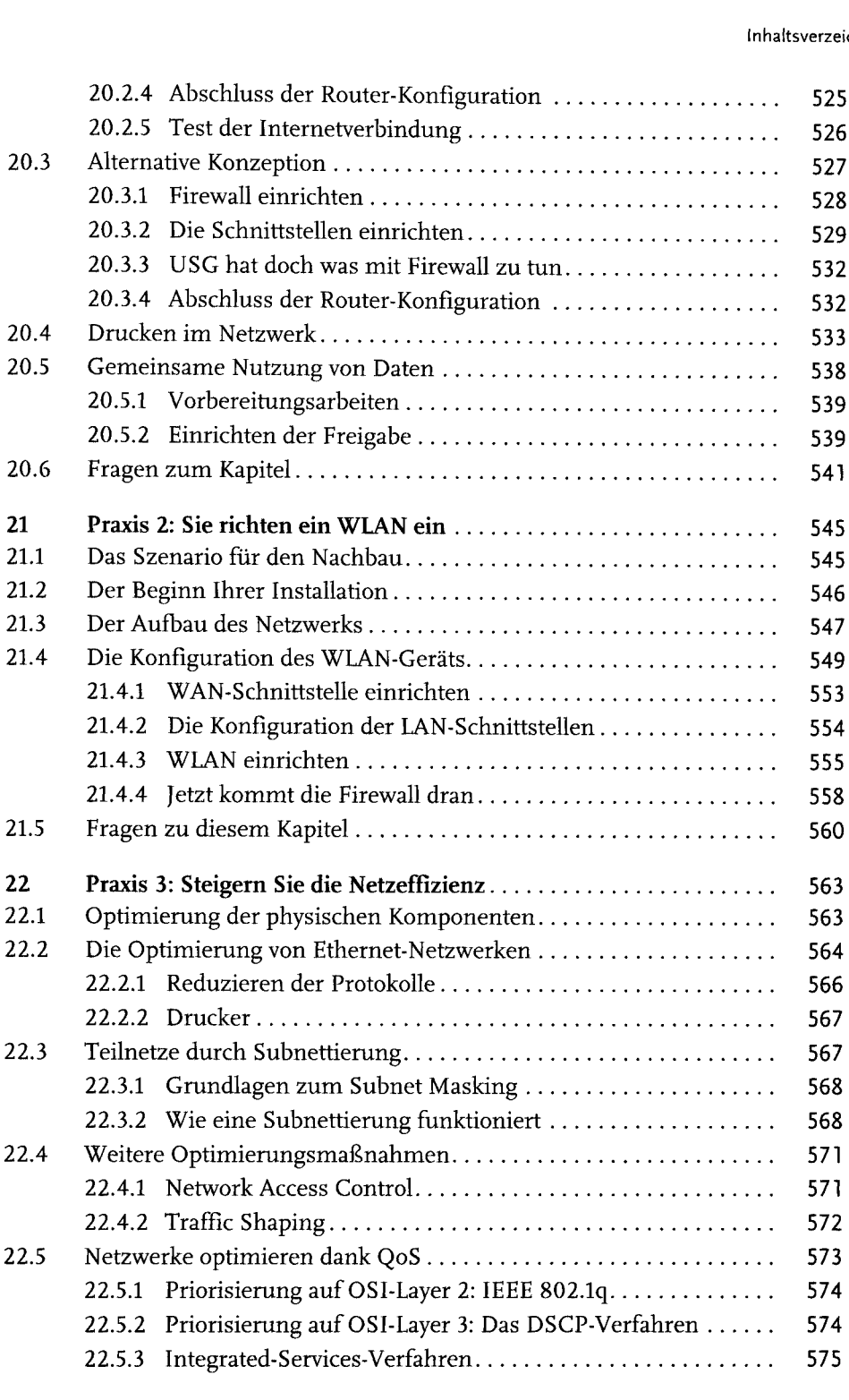

## Inhaltsverzeichnis

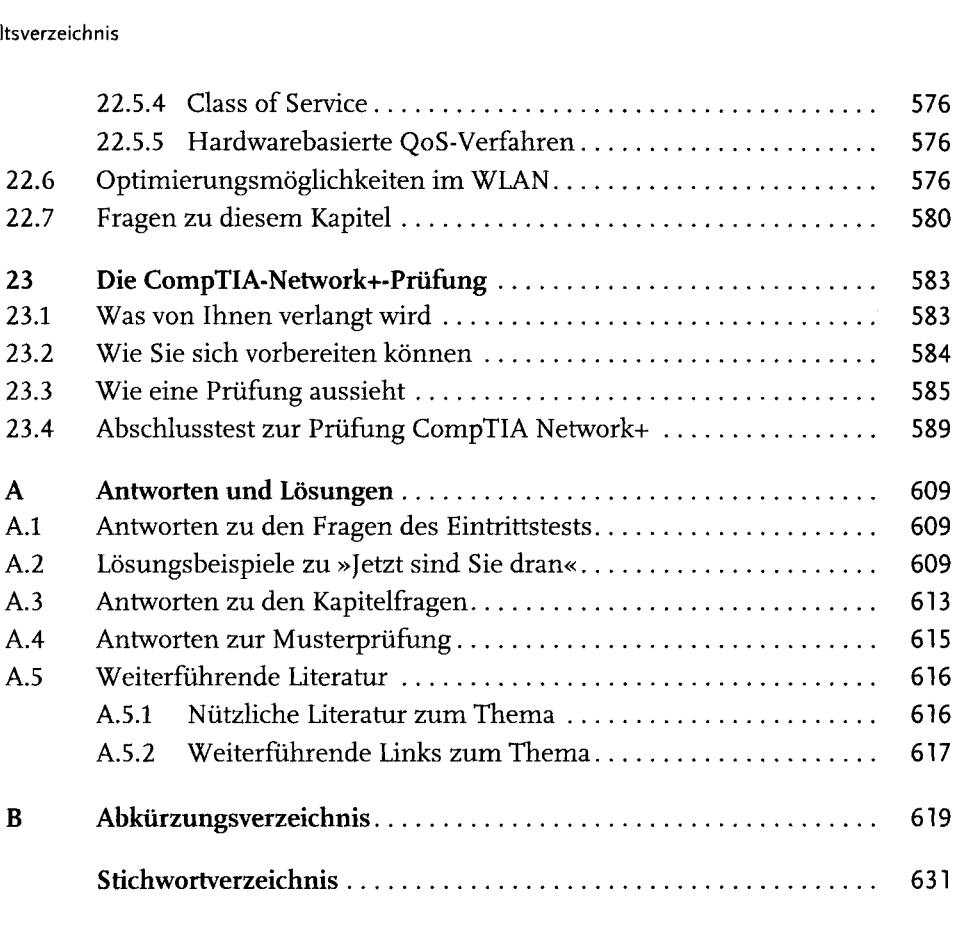